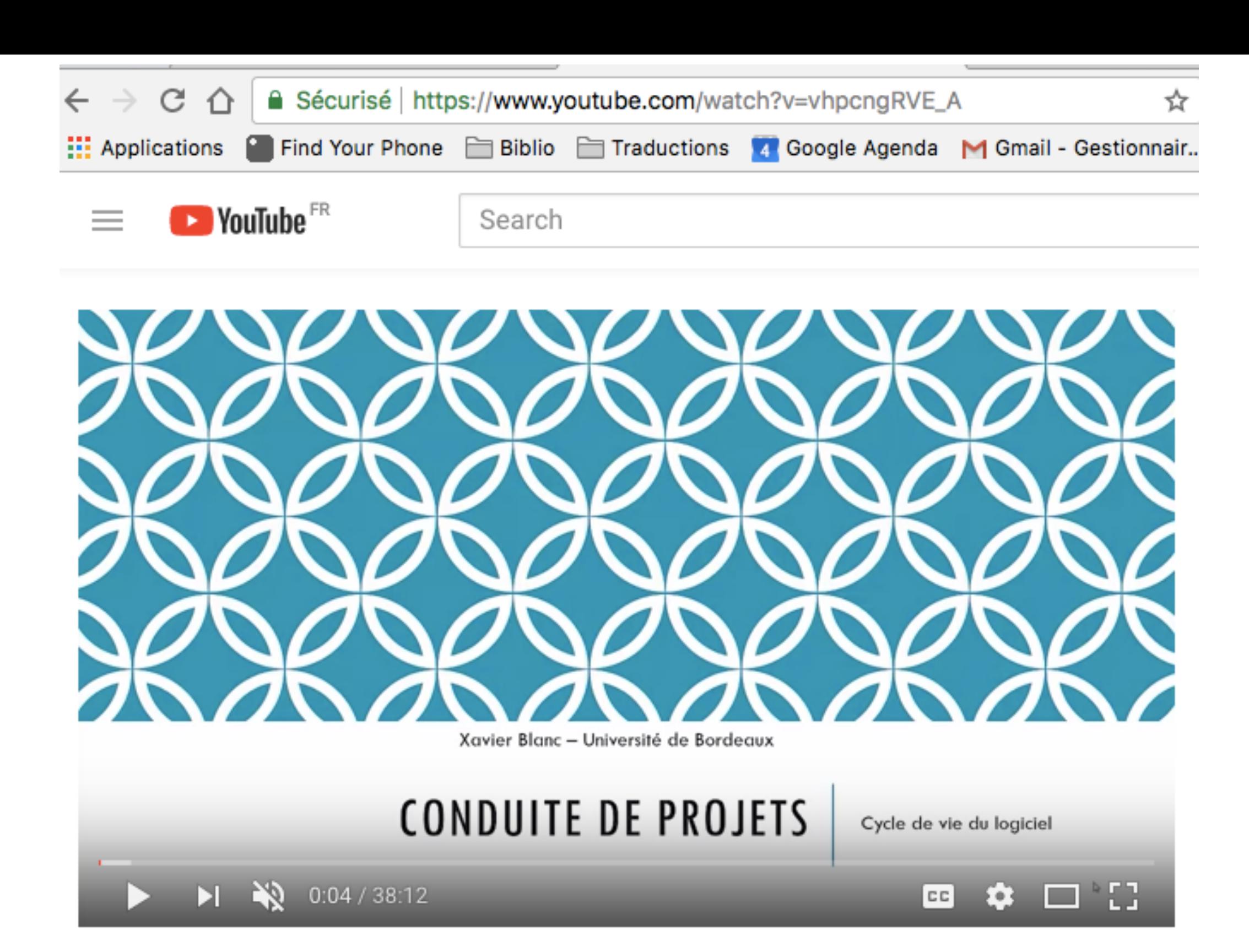

Génie Logiciel - Conduite de Projet (OverView)

10,038 views

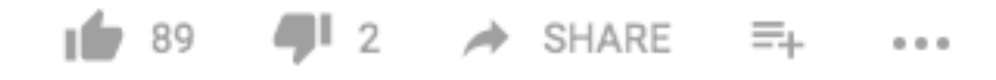

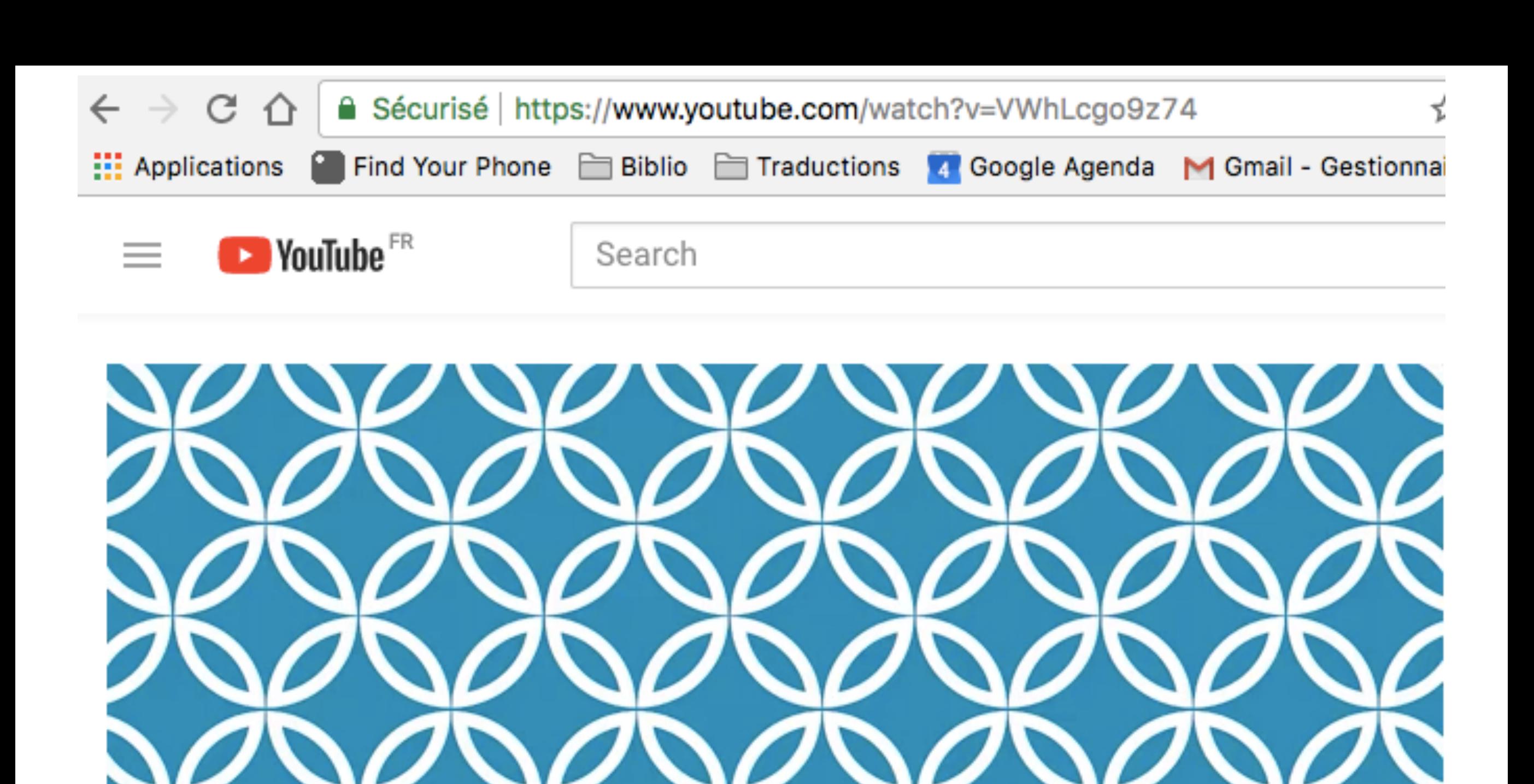

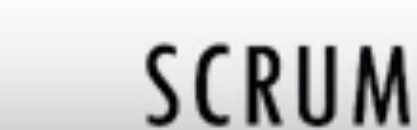

Cycle de vie du logiciel

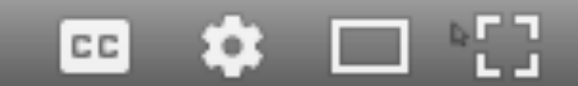

 $0:01 / 26:01$ 

Xavier Blanc - Université de Bordeaux

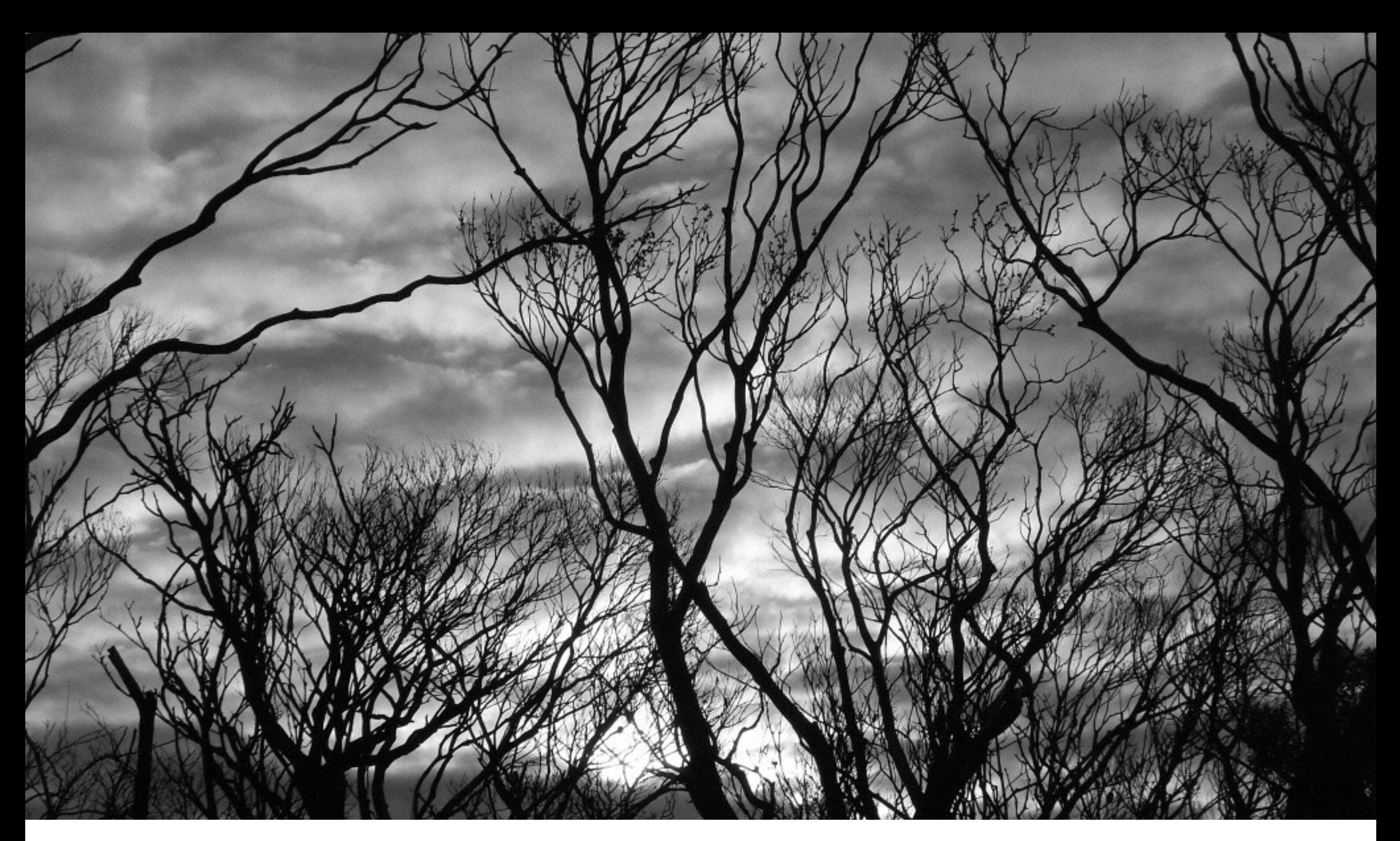

### Collaborative Development & Source Code Versioning

**Sébastien Mosser**  (modifié par M. Blay-Fornarino en intégrant des cours de M.Pallez, et M. Urli)

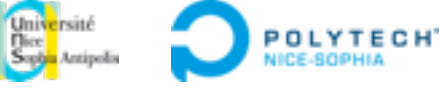

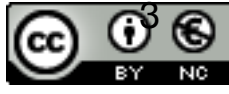

## Objectifs de ce cours

✓Comprendre l'intérêt d'un gestionnaire de version.

◆ Donner une vue un peu plus concrète de la gestion de projet outillé

### ➡En TD :

- Vous apprenez à utiliser le gestionnaire de versions connecté à la forge.
- Dans la suite des TDs etc, vous utilisez la gestion de version
- ➡Ensuite vous avez votre propre environnement pour gérer vos projets et vous vous auto-organizez. <sup>4</sup> **MBF**

- Travail en équipe
- Monitorer les changements
- Sauvegarde sur une machine distante
- Gestion de plusieurs «versions» d'un projet
	- Pouvoir revenir en arrière

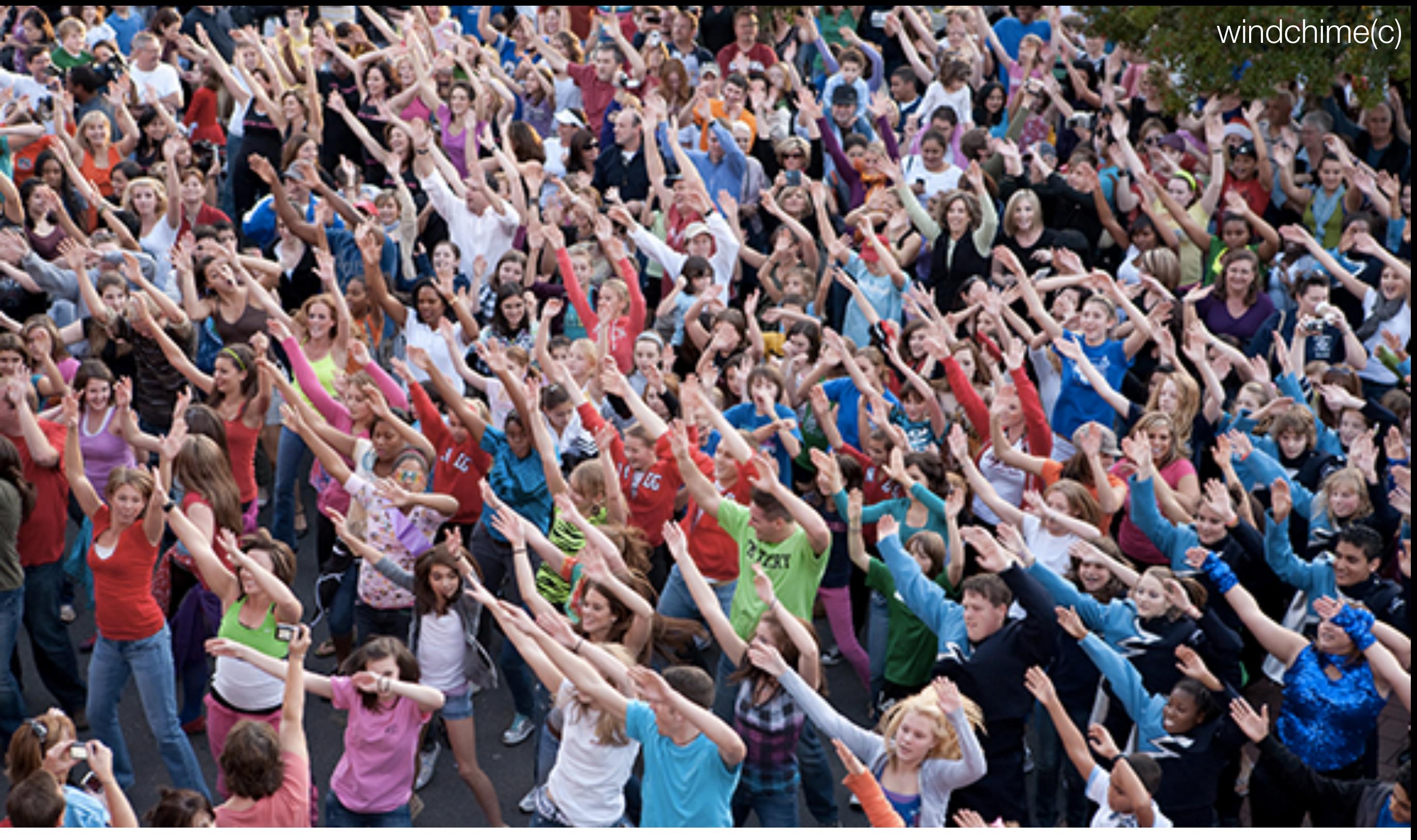

<https://momastery.com/blog/2012/05/09/van-tastic-mothers-day-love-flash-mob/>

#### « Collaborative Development ?»

if you want to go fast, go alone. If you want to go far, go together.

proverbe africain

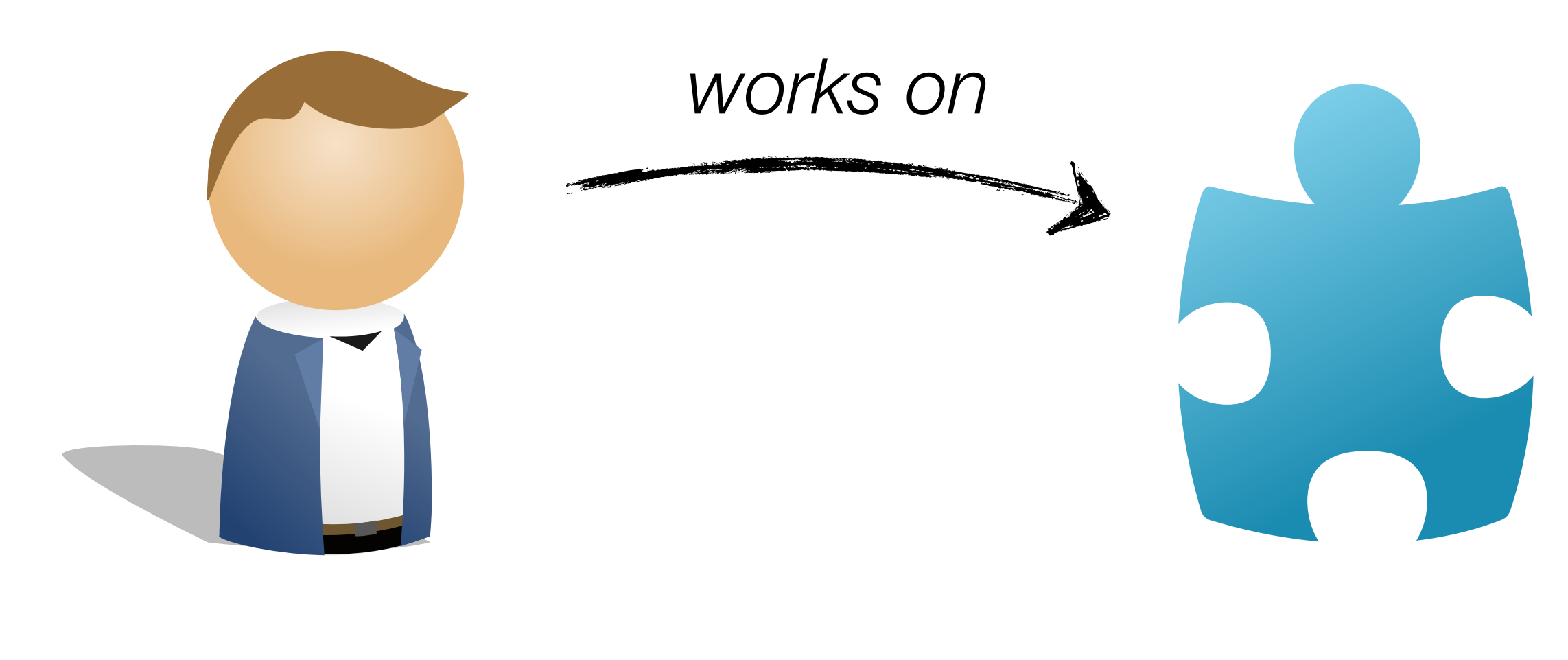

*developer piece of software*

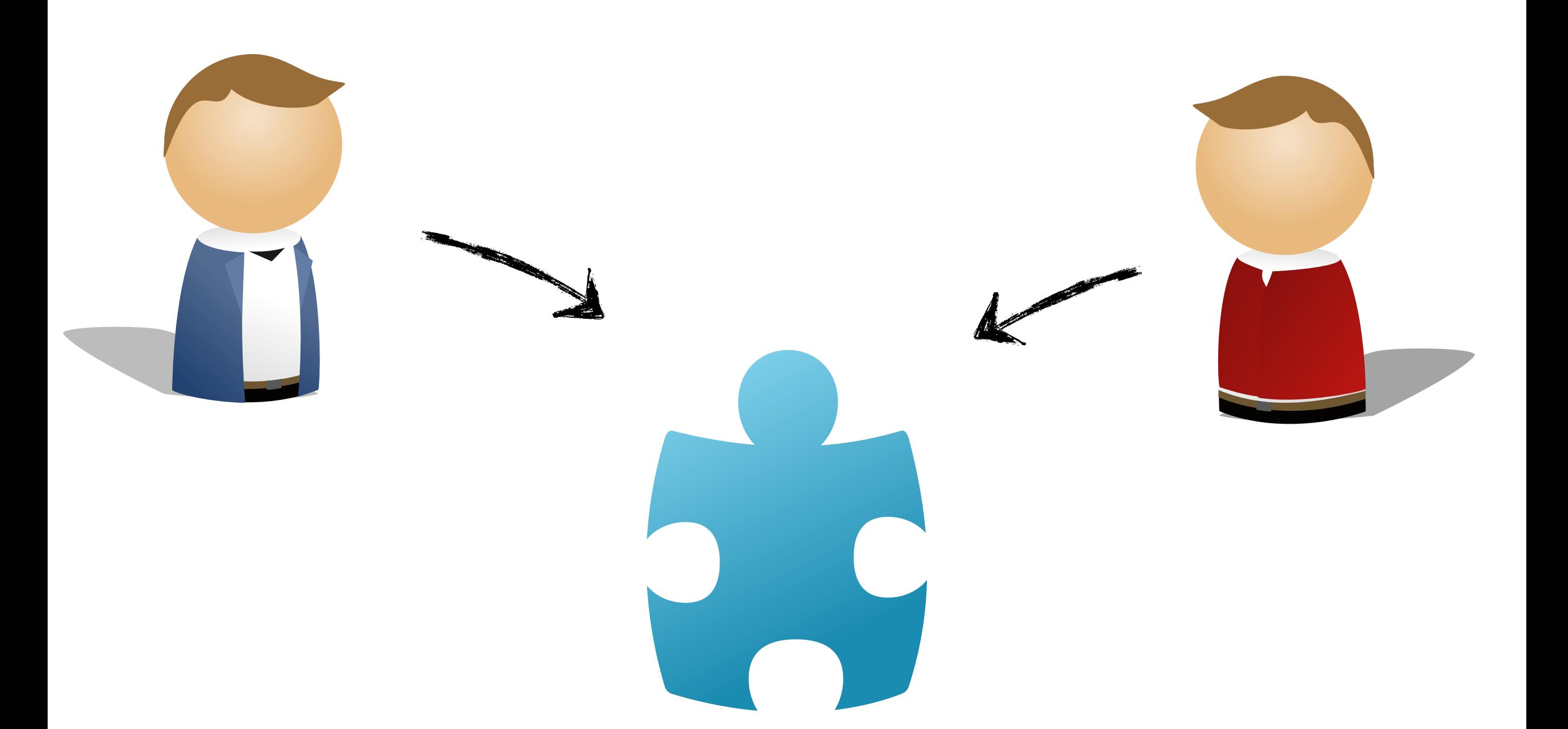

## Email?

### Shared directory?

USB Key?

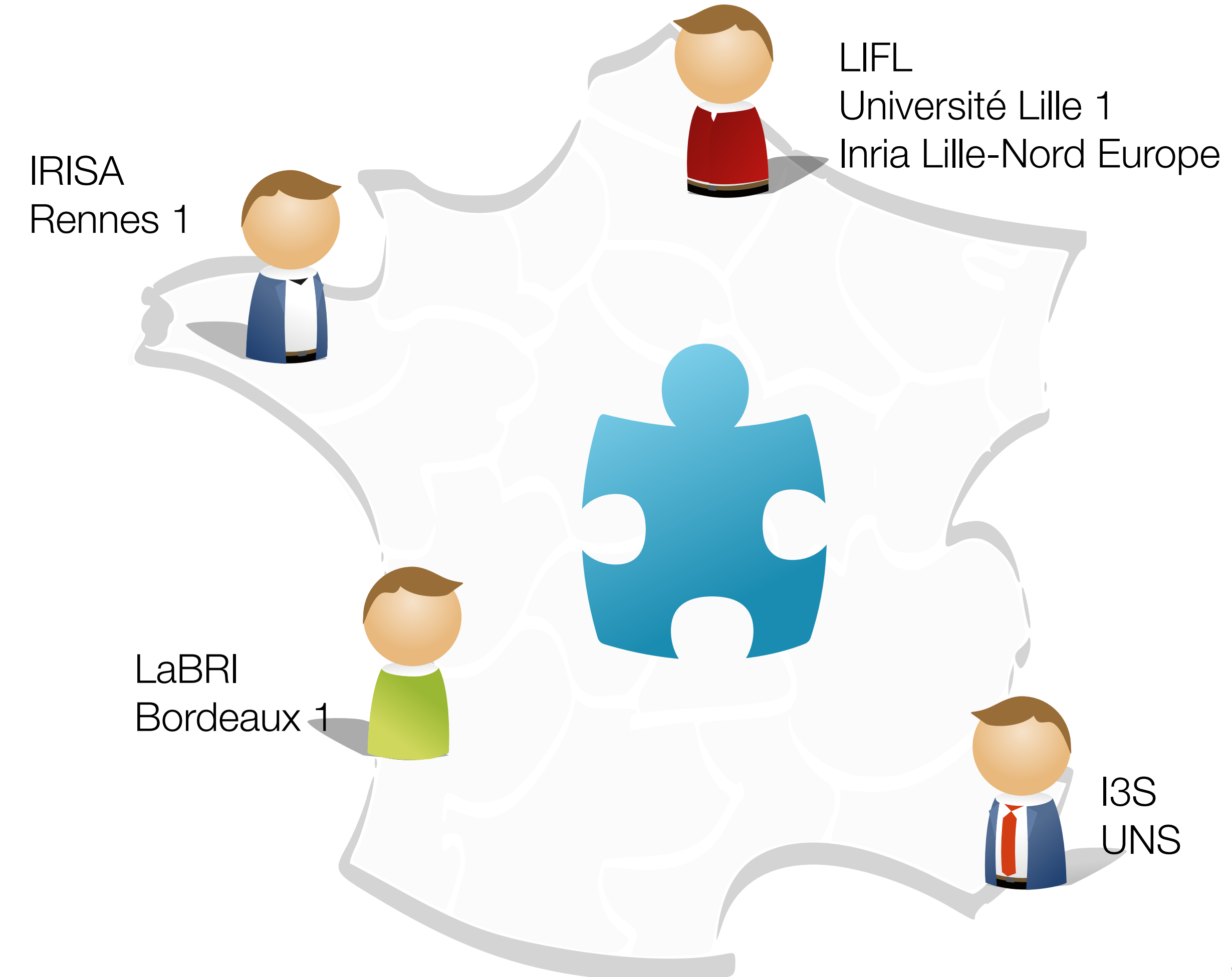

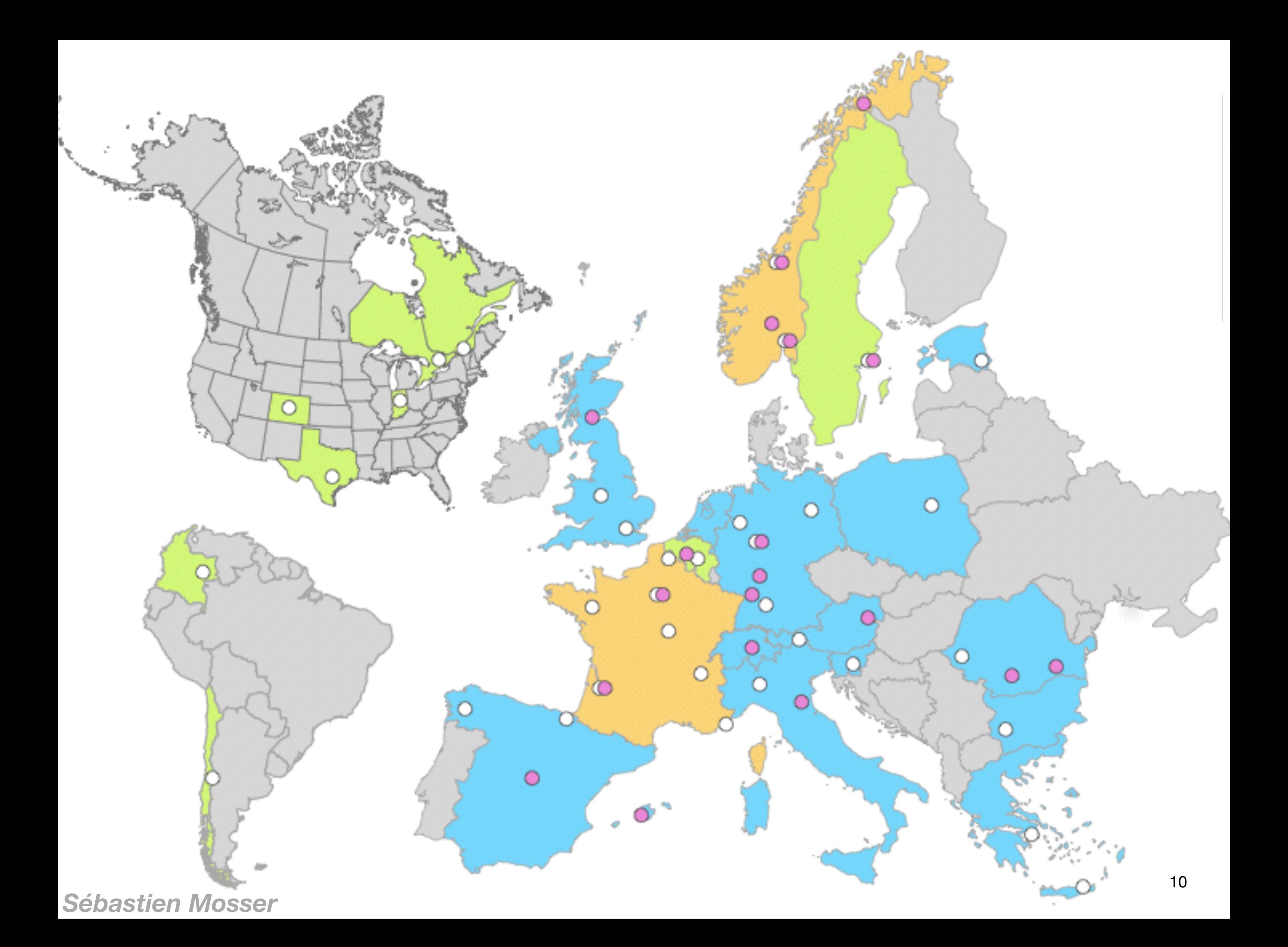

![](_page_10_Picture_0.jpeg)

![](_page_10_Picture_1.jpeg)

![](_page_10_Picture_2.jpeg)

![](_page_10_Picture_3.jpeg)

![](_page_10_Picture_4.jpeg)

# To share changes!

![](_page_12_Picture_0.jpeg)

![](_page_12_Picture_1.jpeg)

П

![](_page_12_Picture_2.jpeg)

![](_page_12_Picture_3.jpeg)

![](_page_12_Picture_4.jpeg)

![](_page_12_Picture_5.jpeg)

![](_page_13_Picture_0.jpeg)

#### «Why do we version source code?»

**Motivations** (among others)

![](_page_14_Picture_0.jpeg)

#### «Why do we version source code?» To keep version history<br>SOUICE COde?» To be able to rollback

To be able to rollback

![](_page_14_Picture_3.jpeg)

![](_page_15_Figure_0.jpeg)

<sup>16</sup> *Sébastien Mosser*

Cas: édition d'un document

![](_page_16_Figure_2.jpeg)

- Erreur de manipulation ?
- Comment récupérer ?
	- Voyager dans le temps pour visiter une version antérieure du document
- **Version/Révision** 
	- –Une révision d'un document ou d'un projet est un *instantané* pris à un instant donné et sauvegardé dans l'historique du projet

# To rollback changes!

![](_page_18_Figure_0.jpeg)

### Rôles d'un gestionnaire de version

- $\bullet$  Fonction 1
	- –Gérer un historique qui permet
		- D'enregistrer de nouvelles révisions à tout moment
		- De récupérer n'importe quelle révision enregistrée

![](_page_20_Picture_1.jpeg)

### «Why do we version source code?»

To know who worked on...

![](_page_20_Picture_4.jpeg)

![](_page_21_Picture_0.jpeg)

# To trace changes!

![](_page_23_Picture_0.jpeg)

![](_page_23_Picture_1.jpeg)

![](_page_23_Picture_2.jpeg)

![](_page_23_Picture_3.jpeg)

![](_page_23_Picture_4.jpeg)

### Rôles d'un gestionnaire de versions

- $\bullet$  Fonction 1
	- –Gérer un historique qui permette
		- D'enregistrer de nouvelles révisions à tout moment
		- De récupérer n'importe quelle révision enregistrée

### • **Fonction 2**

–**Documenter chaque révision en lui associant un message**

### Rôles d'un gestionnaire de version

### $\bullet$  Fonction 1

–Gérer un historique qui permette

- D'enregistrer de nouvelles révisions à tout moment
- De récupérer n'importe quelle révision enregistrée

### • Fonction 2

–Documenter chaque révision en lui associant un message

#### • **Fonction 3**

–**Noter l'auteur de chaque révision**

–**Ceci permet d'associer un responsable à chaque révision**

#### windchime(c)

![](_page_26_Picture_1.jpeg)

«Why do we version source code?» To share changes<br>SOUICE COde?» To support mergin

To support merging

![](_page_27_Picture_0.jpeg)

#### Case #1: different files

![](_page_27_Figure_2.jpeg)

28 Atomic operations. No problem at all! *Sébastien Mosser*

![](_page_28_Picture_0.jpeg)

### Case #2: different part of the same file

![](_page_28_Figure_2.jpeg)

![](_page_29_Picture_0.jpeg)

### Case #2: different part of the same file

![](_page_29_Figure_2.jpeg)

#### **Automatic merge**

![](_page_30_Picture_0.jpeg)

![](_page_30_Picture_17.jpeg)

 $\dddot{\bullet}$   $\ddot{\bullet}$   $\ddot{\bullet}$ 

*Sébastien Mosser*

31

![](_page_31_Picture_0.jpeg)

### Case #3: **same** part of the **same** file

![](_page_31_Figure_2.jpeg)

![](_page_31_Picture_3.jpeg)

<span id="page-32-0"></span>• Cas : travail en équipe

A fait une copie de travail

B fait une copie de travail

![](_page_32_Figure_5.jpeg)

![](_page_33_Figure_1.jpeg)

- A & B doivent échanger leurs modifs
- ■Le gestionnaire de version va servir d'intermédiaire

• Cas : travail en équipe (autre cas) Dépôt initial de la province de la province de la province de la province de la province de la province de la p

A fait une copie de travail

B fait une copie de travail

![](_page_34_Figure_4.jpeg)

• Cas : travail en équipe (autre cas)

Dépôt initial

A modifie jeu.c

B modifie jeu.c

- A doit intégrer les modifs de B
- B doit intégrer les modifs de A
- Problème de la fusion (merge)

![](_page_35_Figure_8.jpeg)

![](_page_35_Picture_9.jpeg)

![](_page_35_Picture_10.jpeg)

### Rôles d'un gestionnaire de version

- Fonction 1
	- Gérer un historique qui permette
		- D'enregistrer de nouvelles révisions à tout moment
		- De récupérer n'importe quelle révision enregistrée
- **Fonction 2** 
	- Documenter chaque révision en lui associant un message
- $\cdot$  Fonction 3
	- Noter l'auteur de chaque révision
	- Ceci permet d'associer un responsable à chaque ligne de code dans chaque révision
- **Fonction 4** 
	- Faciliter le travail en multipostes en permettant l'accès à distance à un dépôt partagé par tousles postes
- **Fonction 5** 
	- $-$  Faciliter la fusion des modifications en gérant les conflits

![](_page_37_Picture_0.jpeg)

«Why do we version

source code?» To support multiple versions<br>
SOUrce code?» (Branches) (Branches)

![](_page_37_Picture_3.jpeg)

- Cas: même logiciel / différentes tâches
	- $-$  Plusieurs systèmes d'exploitation
		- Linux, Mac, Windows
	- –Plusieurs lignes de logiciels
		- Produit commercialisé (stable)
		- Nouvelle idée (instable, en cours de développement)
	- –Plusieurs cibles
		- Logiciel bridé (version de démo)
		- Logiciel « pour particulier »
		- Logiciel « pour entreprise »
	- –Plusieurs bogues
		- Logiciel commercialisé
		- Repérage du bogue 277
		- Repérage du bogue 389

### Rôles d'un gestionnaire de versions

- Fonction 1
	- Gérer un historique qui permette
		- D'enregistrer de nouvelles révisions à tout moment
		- De récupérer n'importe quelle révision enregistrée
- Fonction 2
	- Documenter chaque révision en lui associant un message
- $\cdot$  Fonction 3
	- Noter l'auteur de chaque révision
	- Ceci permet d'associer un responsable à chaque ligne de code dans chaque révision
- Fonction 4
	- Faciliter le travail en multipostes en permettant l'accès à distance à un dépôt partagé par tousles postes
- Fonction 5
	- Faciliter la fusion des modifications en gérant les conflits
- **Fonction 6** 
	- Faciliter le développement parallèle de multiples branches et le transfert de modifications entre branches

![](_page_40_Figure_0.jpeg)

### Chaque rond est un commit

IUT Nice - LP IDSE - Génie Logiciel - urli@i3s.unice.fr

![](_page_41_Figure_0.jpeg)

- Pouvoir travailler en parallèle sur plusieurs features en même temps
- Pouvoir switcher entre les features, les versions etc
- Fusionner les modifications sur une même branche à la fin

IUT Nice - LP IDSE - Génie Logiciel - urli@i3s.unice.fr

### Les systèmes

![](_page_42_Picture_52.jpeg)

![](_page_43_Figure_0.jpeg)

![](_page_44_Picture_0.jpeg)

### Attention, ...

![](_page_45_Picture_0.jpeg)

#### Anti-informative Commit Messages

master -

![](_page_45_Picture_16.jpeg)

#### Commit message  $=$  Intention of the version

![](_page_46_Picture_1.jpeg)

![](_page_46_Picture_15.jpeg)

#### One-shot activity

![](_page_47_Picture_1.jpeg)

![](_page_47_Picture_13.jpeg)

#### Expected: Continuous Development

![](_page_48_Figure_1.jpeg)

![](_page_49_Figure_0.jpeg)

#### **Versioned Binary Files**

![](_page_50_Figure_1.jpeg)

![](_page_50_Figure_2.jpeg)

![](_page_50_Picture_3.jpeg)

#### Commits must be related to tickets!

![](_page_51_Picture_10.jpeg)

![](_page_52_Picture_0.jpeg)

#### Distributed Model | (e.g., Bazaar, Git)

![](_page_53_Picture_0.jpeg)

![](_page_53_Picture_1.jpeg)

![](_page_54_Figure_0.jpeg)

![](_page_55_Figure_0.jpeg)

![](_page_56_Picture_0.jpeg)

## Systèmes de version décentralisés

- Autant de dépôts que d'utilisateurs
- Mais des dépôts hébergés sur des serveurs (ex: GitHub, BitBucket, ...)
- Un commit ne signifie PAS le partage !
- Obligation de faire commit ET push !
- ‣ Git, Mercurial, ...

## Avantages du décentralisé

- Mode «déconnecté» : possibilité de travail en local
- Prise en charge des branches beaucoup plus évoluée
- Plus fiable car serveur central est seulement une AUTRE copie des versions
- Beaucoup de plateformes le supporte

### ATTENTION

- GitHub n'est PAS Git !
- GitHub est une **plateforme d'hébergement** de dépôts Git offrant en plus la possibilité d'annoter le code etc.

### Quelques commandes de Git

- **init** : initialisation d'un dépôt vide
- **clone** : récupération d'une copie d'un dépôt
- **add** : ajout d'un fichier nouveau ou modifié pour le commit
- **commit** : enregistrement des modifications sur le dépôt
- **push** : envoie les modifications sur un serveur
- **pull** : récupère les modifications d'un serveur
- **status** : voir l'état du repository
- **branch** : gérer les branches
- **checkout** : switcher sur une autre version / branche
- **log** : afficher les infos des précédents commits
- ... : https://git-scm.com/

IUT Nice - LP IDSE - Génie Logiciel - urli@i3s.unice.fr 61

![](_page_61_Picture_0.jpeg)

### **Conclusions**

Why do we version code?

# To trace changes! To rollback changes! To share changes!

**Sébastien Mosser** 

*(among others)* 

Different models for code versioning

## Centralized

*versus*

## Distributed

#### Distributed model to be used during labs

add

# commit push

<https://try.github.io>

![](_page_65_Picture_0.jpeg)

### [http://www.git-tower.com/files/cheatsheet/](http://www.git-tower.com/files/cheatsheet/Git_Cheat_Sheet_grey.pdf) Git Cheat Sheet grey.pdf

### <http://git-scm.com/book/fr>

![](_page_65_Picture_3.jpeg)

#### **BEING A CODER MADE EASY**

![](_page_66_Figure_1.jpeg)

pictures: sxc.hu

![](_page_66_Picture_2.jpeg)

![](_page_66_Picture_3.jpeg)

credits: C.Line design & sxc.hu